**Karolina Pawłowska-Cyprysiak**<sup>1</sup> ORCID: 0000-0002-1349-6709

**Katarzyna Hildt-Ciupińska**<sup>1</sup> ORCID: 0000-0002-1219-1671

**Grzegorz Szczepański**<sup>1</sup> ORCID: 0000-0003-0390-1624 <sup>1</sup>Centralny Instytut Ochrony Pracy – Państwowy Instytut Badawczy

#### **"Wirtualny asystent" – wsparcie w wykonywaniu pracy dla pracowników z niepełnosprawnością intelektualną**

#### **Streszczenie**

W artykule przedstawiono przykład rozwiązania dedykowanego osobom z niepełnosprawnością intelektualną, którego celem jest wsparcie tej grupy podczas wykonywania pracy. Osoby z niepełnosprawnością intelektualną aktywne zawodowo wykonują zazwyczaj proste, pomocnicze prace. Szczególnie na początku swojej drogi zawodowej wymagają one instruktażu i każdorazowego przypomnienia czynności, jakie należą do ich obowiązków oraz nadzoru nad wykonywaniem przez nie pracy. Analiza literatury wskazuje, że wykorzystanie technologii wspomagających podczas wykonywania pracy przez osoby z niepełnosprawnością intelektualną wiąże się z pozytywnymi zmianami w zakresie wydajności tych osób podczas wykonywania powierzanych zadań. *Wirtualny asystent* jest przykładem aplikacji wspierającej te osoby, działającej na urządzeniach opartych o system Android, pracującej w trybie offline. Składa się z 6 grup czynności (prace biurowe, prace porządkowe wewnątrz budynku, porządkowanie terenu zewnętrznego, prace w restauracji, prace w sortowni/magazynie, prace w kinie/teatrze). Aplikacja *Wirtualny asystent* składa się z dwóch profili – dla osoby z niepełnosprawnością intelektualną ("JA") oraz dla osoby nadzorującej ("Przełożony/Trener"). Profil "Ja" umożliwia wybranie czynności, jakie w danej chwili osoba chce wykonywać lub wykonuje. Profil "Przełożony/Trener" umożliwia usuwanie oraz układanie czynności w większe zbiory wybierane ze zbioru dostępnych czynności w aplikacji. Dostęp do profilu "Przełożony/Trener" pozwala również na ustawienie czasu pracy i planowanie przerwy dla pracownika.

#### **Słowa kluczowe:**

niepełnosprawność intelektualna, nowe technologie, *Wirtualny asystent*, zatrudnienie, wsparcie w wykonywaniu pracy

### **"Virtual Job Assistant" – Support in Work Performance for Workers with Intellectual Disability**

#### **Summary**

Solution for support in work performance for people with intellectual disability is presented in this article. People with intellectual disability perform simple, auxiliary tasks. Particularly at the beginning of their professional career, they require instruction and each time a reminder of the activities that are part of their duties and supervision over the performance of their work. Literature analysis showed that using technologies during work performance by people with

intellectual disability influence on positive changes in their efficiency. Virtual job assistant is an example of application which support this group. It is working offline on devices with android system. Virtual Job Assistant include 6 groups of professional activities (office works, cleaning works in the building, cleaning works outside the building, work in a restaurant, work in a sorting office/warehouse and work in a cinema/theatre). Virtual Job Assistant contains of two profiles – for people with intellectual disability ("Me") and for supervisors ("Supervisor/Trainer"). Profile "Me" allows to choose the activities which people with intellectual disability want to perform or they do perform. Profile "Supervisor/Trainer" allows to delete or compose professional activities in bigger sets choosing from professional activities available in application. This profile also allows to set the time of work and plan the breaks for the worker with intellectual disability.

#### **Keywords:**

intellectual disability, new technologies, Virtual Job Assistant, employment, support in work performance

### **Wstęp**

Sytuacja osób z niepełnosprawnością intelektualną jest niekorzystna i trudna. Często osoby te są wykluczone społecznie, a postawy przejawiane wobec nich są pełne niechęci i uprzedzeń. Grupa ta jest również częściej grupą osób bezrobotnych i ma mniejsze szanse na rynku pracy. Jednym ze sposobów na redukcję barier zarówno społecznych, jak i fizycznych oraz metodą na usprawnianie obszarów zaburzonych (np. poznawczych) w przypadku tej grupy oraz sposobem na rozwijanie kompetencji miękkich, takich jak: samodzielność, sprawczość, podmiotowość, odpowiedzialność czy też uważność może być wykorzystanie technologii informacyjno-komunikacyjnych $^{\text{1, 2, 3}}$ . Technologie te wpływają na podnoszenie jakości życia osób z niepełnosprawnością intelektualną, przekładają się na wzrost motywacji do podejmowania aktywności oraz sprzyjają wytworzeniu się czynnej postawy wobec rozwoju własnego<sup>4</sup>, są środkiem do nawiązania kontaktu z innymi i realizacji celów osobistych $^5$ , umożliwiają uczestnictwo w społeczeństwie oraz integrację z nim $^6$ .

<sup>1</sup> P. Plichta, *Wyniki badań nad korzystaniem z internetu przez osoby z niepełnosprawnością intelektualną – praktyczne implikacje*, [w:] J. Pyżalski (red.), *Cyberbullying – zjawisko, konteksty, przeciwdziałanie*, Łódź, Wydawnictwo Naukowe WSP, 2012

<sup>2</sup> A. M. Kwiatkowska, B. Rola, *Osoba z niepełnosprawnością intelektualną w świecie nowych technologii cyfrowych. Poradnik metodyczny*, Warszawa, Polskie Stowarzyszenie na Rzecz Osób z Upośledzeniem Umysłowym, 2015

<sup>3</sup> E. Sobocha, M. Pietrzak, *Praktyczne zastosowanie kompetencji cyfrowych przez osoby z niepełnosprawnością intelektualną*, [w:] A. B. Kwiatkowska, M. M. Sysło (red.), *Informatyka w edukacji: wokół nowej podstawy informatyki*, Toruń, Wydawnictwo Naukowe Uniwersytetu Mikołaja Kopernika, 2017

<sup>4</sup> J. Wolny, *Technologie informacyjne i komunikacyjne (ICT) w procesie wspierania rozwoju społecznego osób z głębszą niepełnosprawnością intelektualną*, "Niepełnosprawność. Dyskursy pedagogiki specjalnej" 2016, Nr 21, s. 90–105

<sup>5</sup> T. Barlott, T. Aplin, E. Catchpole, R. Kranz, D. Le Goullon, A. Toivanen, S. Hutchens, *Connectedness and ICT: Opening the door to possibilities for people with intellectual disabilities*, "Journal of Intellectual Disabilities" 2019 Feb 28:1744629519831566, https://doi.org/10.1177/1744629519831566

<sup>6</sup> A. Bayor, F. Bircanin, L. Sitbon, B. Ploderer, S. Koplick, M. Brereton, *Characterizing participation across social media sites amongst young adults with intellectual disability*, OzCHI '18: Proceedings of the 30th Australian Conference on Computer-Human Interaction

Same osoby z niepełnosprawnością intelektualną postrzegają nowe technologie jako szansę na poprawę własnego funkcjonowania<sup>7</sup> , szczególnie Internet postrzegany jest jako medium dające dostęp do wiedzy, rozrywki, integracji społecznej oraz pozwalające na znalezienie zatrudnienia<sup>8</sup>.

Badania dowodzą skuteczności wykorzystania urządzeń mobilnych w celu zdobywania oraz utrzymywania przez osoby z niepełnosprawnością intelektualną różnorodnych umiejętności. Głównym sposobem wykorzystywania tych urządzeń jest używanie ich jako sprzętów instruktażowych oraz jako elementów programów edukacyjnych i rehabilitacyjnych. Wiele badań wskazuje, że urządzenia mobilne były wykorzystywane jako wsparcie instruktażowe, urządzenia do generowania mowy i realne pomoce w edukacji, komunikacji, aktywizacji zawodowej i wypoczynku<sup>9</sup>. Nowe technologie są wsparciem w terapii osób z niepełnosprawnością intelektualną, pobudzają samodzielne myślenie lub mogą towarzyszyć przy wykonywaniu prostych, zautomatyzowanych czynności stanowiących możliwość pracy zarobkowej dla osób z tym rodzajem niepełnosprawności<sup>10</sup>. Analiza literatury w zakresie badań nad skutecznością nowych technologii przy wspieraniu zatrudnienia osób z niepełnosprawnością intelektualną wykazała pozytywny ich wpływ na możliwości wykonywania pracy w warunkach symulowanych. Niewiele jednak wiadomo na temat ich wykorzystania przez osoby z niepełnosprawnością intelektualną w rzeczywistych warunkach pracy $11$ .

Dużą przeszkodą w szerszym wykorzystaniu takich rozwiązań wśród osób z niepełnosprawnością intelektualną są między innymi społeczności, w których te osoby funkcjonują. Nie są one w dużej mierze gotowe na przyjęcie i wykorzystywanie takich rozwiązań12. Dodatkową przyczyną niezbyt częstego wykorzystywania nowych technologii przez osoby z niepełnosprawnością intelektualną jest to, że większość z nich zaprojektowano w taki sposób, aby była dostępna poznawczo $13$ . Dlatego ważne jest w konstruowaniu nowych rozwiązań i nowych technologii spojrzenie z perspektywy

<sup>7</sup> J. Wolny, *Technologie informacyjne i komunikacyjne (ICT) w procesie wspierania rozwoju społecznego osób z głębszą niepełnosprawnością intelektualną*, "Niepełnosprawność. Dyskursy pedagogiki specjalnej" 2016, Nr 21, s. 90–105

<sup>8</sup> P. Plichta, *Wyniki badań nad korzystaniem z internetu przez osoby z niepełnosprawnością intelektualną – praktyczne implikacje*, [w:] J. Pyżalski (red.), *Cyberbullying – zjawisko, konteksty, przeciwdziałanie*, Łódź, Wydawnictwo Naukowe WSP, 2012

<sup>9</sup> J. Kim, C. H. Kimm*, Functional Technology for Individuals with Intellectual Disabilities: Meta-Analysis of Mobile Device-Based Interventions*, "The Journal of Special Education Apprenticeship" 2017, Vol. 6: No. 1, Article 3

<sup>10</sup> K. Garwol, *Rola technologii informacyjno-komunikacyjnych w aktywizowaniu osób z niepełnosprawnościami*, "Dydaktyka Informatyki" 2019, Nr 14, s. 30–41

<sup>11</sup> D. Damianidou, M. Arthur-Kelly, G. Lyons, M. L. Wehmeyer, *Technology use to support employment-related outcomes for people with intellectual and developmental disability: an updated meta-analysis*, "International Journal of Developmental Disabilities", Volume 65, 2019 – Issue 4, p. 220–230

<sup>12</sup> J. Wolny, *Technologie informacyjne i komunikacyjne (ICT) w procesie wspierania rozwoju społecznego osób z głębszą niepełnosprawnością intelektualną*, "Niepełnosprawność. Dyskursy pedagogiki specjalnej" 2016, Nr 21, s. 90–105

<sup>13</sup> D. K. Davies, S. E. Stock, L. R. King, R. B. Brown, M. L. Wehmeyer, K. A. Shogren, *An Interface to Support Independent Use of Facebook by People With Intellectual Disability*, "Intellectual And Developmental Disabilities" 2015, Vol. 53, No. 1, s. 30–41

osoby z daną niepełnosprawnością, tak by otrzymać produkt pozwalający tej osobie na jego wykorzystanie<sup>14</sup>.

Celem artykułu jest przedstawienie aplikacji *Wirtualny asystent*, która to aplikacja stanowi narzędzie wspierające osoby z niepełnosprawnością intelektualną w wykonywaniu pracy.

#### **Wirtualny asystent**

Aplikacja *Wirtualny asystent* została opracowana w Centralnym Instytucie Ochrony Pracy – Państwowym Instytucie Badawczym. Zgodnie z założeniami ma ona stanowić wsparcie dla osób z niepełnosprawnością intelektualną w wykonywaniu codziennych zadań zawodowych. Praca nad aplikacją przebiegała w kilku etapach:

- wybranie i opisanie zadań zawodowych wykonywanych przez osoby z niepełnosprawnością intelektualną,
- opracowanie multimedialne wybranych czynności,
- opracowanie programistyczne aplikacji *Wirtualny asystent*,
- przetestowanie wstępnej wersji aplikacji *Wirtualny asystent* w warunkach laboratoryjnych, a na tej podstawie weryfikacja interfejsu aplikacji oraz opisu zadań zawodowych,
- przetestowanie aplikacji w warunkach rzeczywistych zakładach pracy i opracowanie jej wersji końcowej.

# **Wybór i opis zadań zawodowych**

Wybór zadań zawodowych oparty był głównie na analizie opracowania "Odważni do pracy. Katalog czynności zawodowych" wydanego w ramach projektu "Wsparcie osób z upośledzeniem umysłowym w stopniu umiarkowanym i znacznym (w tym z zespołem Downa i/lub niepełnosprawnościami sprzężonymi) oraz głębokim stopniem upośledzenia umysłowego III", przygotowanego przez Centrum Doradztwa Zawodowego i Wspierania Osób Niepełnosprawnych Intelektualnie (Centrum DZWONI)<sup>15</sup>. W związku z faktem, że według danych osoby z niepełnosprawnością intelektualną zatrudnione są najczęściej w produkcji i rzemiośle (21,1%), w usługach (15,6%) oraz w gastronomii i przetwórstwie żywności (13,3%) zwrócono uwagę na te obszary $^{16}$ .

Wyłoniono wstępnie 83 zadania zawodowe, jednakże po dokładanej analizie (konsultacji z trenerem pracy odnośnie do najczęściej wykonywanych prac przez osoby z niepełnosprawnością intelektualną) ostatecznie wybrano 34 zadania możliwe do wykonywania

<sup>16</sup> J. Bugajska, K. Pawłowska-Cyprysiak, J. Kamińska, A. Skupień, A. Hadław, Ł. Żmuda, M. Sokołowski, H. Pora, E. Spychała, M. Zakrzewska, *Osoba z niepełnosprawnością intelektualną w pracy. Poradnik dla pracodawców*, Warszawa, Centralny Instytut Ochrony Pracy – Państwowy Instytut Badawczy, 2019

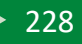

<sup>14</sup> E. Krzeczkowska, *Innowacyjność – ułatwieniem czy utrudnieniem dla aktywności zawodowej osób niepełnosprawnych?*, "Niepełnosprawność – zagadnienia, problemy, rozwiązania" 2019, Nr 1(30), s. 115–134

<sup>15</sup> *Odważni do pracy. Katalog czynności zawodowych*, Centrum Doradztwa Zawodowego i Wspierania Osób Niepełnosprawnych Intelektualnie (Centrum DZWONI), Warszawa, 2015, [http://pfzw.pl/wp-content/](http://pfzw.pl/wp-content/uploads/2015/11/ic3katalog.pdf) [uploads/2015/11/ic3katalog.pdf](http://pfzw.pl/wp-content/uploads/2015/11/ic3katalog.pdf), [dostęp na dzień: 23.10.2023]

w różnych branżach, dlatego też pomimo przyporządkowania czynności do poszczególnych grup, w wielu przypadkach możliwe jest ich wykonywanie w różnych miejscach pracy. Wybrane do dalszego opracowania czynności podzielono na 5 kategorii: prace porządkowe, prace w restauracji, prace w sortowni/magazynie, prace w kinie/teatrze oraz czynności biurowe. Następnie wybrane zadania rozpisano na 40 zadań szczegółowych według schematu:

- Rozpoczęcie zadania przygotowanie niezbędnych przedmiotów/narzędzi,
- Przebieg zadania wykonywanie zadania krok po kroku,
- Zakończenie zadania konieczność odłożenia wykorzystanych przedmiotów/narzędzi na miejsce, z którego zostały one wzięte.

W opisach zastosowano prosty, bezpośredni przekaz, np. "weź", "podejdź", "załóż". W przypadku czynności wymagających konsultacji z przełożonym czy też współpracownikiem dodano zapisy "Jeśli zajdzie taka konieczność zapytaj kierownika lub kolegi z pracy […]". W opisie np. segregacji produktów podano przykład sposobu segregacji produktów.

Na skutek powyższych działań powstało 327 opisów zadań szczegółowych.

### **Opracowanie multimedialne**

Na potrzeby opracowywanej aplikacji *Wirtualny asystent* w internetowym programie graficznym Canva stworzono logo. Przedstawia ono nazwę aplikacji wraz z postacią człowieka, która ma symbolizować tytułowego asystenta (rys. 1).

Również w tym programie opracowane zostały grafiki obrazujące główne kategorie czynności, a w celu zobrazowania opisywanych zadań zawodowych wykonano poglądowe zdjęcia przedstawiające krok po kroku rozpisane zadania szczegółowe.

Na potrzeby wstępnej wersji aplikacji *Wirtualny asystent* przygotowano 327 plików w postaci formatu mp3, które stanowiły zapis dźwiękowy opisy-

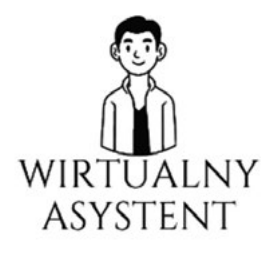

**Rysunek 1 Projekt własny logo aplikacji "Wirtualny asystent"**

Źródło: grafika opracowana w internetowym programie graficznym Canva, [https://www.](https://www.canva.com/pl_pl/) [canva.com/pl\\_pl/](https://www.canva.com/pl_pl/)

wanych czynności. Zostały one przygotowane z wykorzystaniem czytnika ekranu, głosu "Jacek", w internetowym narzędziu Free TTS: Text to Speech for Polish language. Zgodnie z informacjami zamieszczonymi na stronie możliwe jest darmowe wykorzystanie tych plików. Jednakże do stworzenia wersji końcowej opracowywanego narzędzia skorzystano z profesjonalnych usług lektorskich.

#### **Opracowanie programistyczne aplikacji** *Wirtualny asystent*

Główne wymaganie aplikacji *Wirtualny asystent* stanowiło, aby mogła ona być uruchamiana na urządzeniach mobilnych, pozwalając tym samym na ich wykorzystanie przy wielu różnych czynnościach i w wielu różnych miejscach. Zgodnie z analizami rynku<sup>17</sup> najczęściej wykorzystywanym systemem operacyjnym urządzeń mobilnych jest system Android (aż 85,15% całego rynku urządzeń mobilnych w 3 kwartale 2019 roku), dlatego został on wytypowany jako docelowy system operacyjny dla aplikacji *Wirtualny asystent*.

Tworzenie aplikacji rozpoczęto od doboru środowiska programistycznego IDE (ang*. Integrated Development Environment*). Wytypowano w tym celu darmowe (również do zastosowań komercyjnych) środowisko utworzone przez firmę Google – Android Studio w wersji Arctic Fox, język programowania – Java.

Sama aplikacja składa się z klas czyli obiektów, których funkcjonalność została ściśle określona w kodzie źródłowym aplikacji. Każdy z ekranów wyświetlanych w aplikacji posiada swoją własną klasę i kody umożliwiające m.in. odtwarzanie dźwięków. Uruchomienie aplikacji włącza jej menu główne.

# **Testowanie wstępnej wersji aplikacji** *Wirtualny asystent* **w warunkach laboratoryjnych i weryfikacja interfejsu aplikacji**

Weryfikacja opracowanej wstępnej wersji aplikacji *Wirtualny asystent* odbyła się w 2021 roku w Centrum Stowarzyszenia Integracja w Gdyni. Uczestnikami testów było 10 osób z niepełnosprawnością intelektualną, o różnym poziomie funkcjonowania codziennego. Przed przystąpieniem do weryfikacji aplikacji *Wirtualny asystent* osoby badane podpisywały zgodę na udział w badaniu.

Podczas testowania osoby badane proszono o informację o ogólnych odczuciach związanych z użytkowaniem aplikacji, o zastosowaną kolorystykę, zrozumiałość zastosowanego przekazu, preferencje odnośnie do fotografii lub piktogramów, układu menu, przekazu aplikacji (słuchanie vs. czytanie), wielkość zastosowanej czcionki czy też potrzeby w zakresie informacji dodatkowych.

Po pierwszym kontakcie z aplikacją badane osoby wskazywały, że jest ona bardzo przyjazna. Korzystanie z niej nie było skomplikowane, dawało wiele satysfakcji. Nie budziła ona lęku, zachęcała do pracy z nią. Niektóre z osób wskazywały, że na pewno korzystałyby z takiej aplikacji, gdyby mogły ją mieć na własnym telefonie. Warunkiem korzystania był jednak brak konieczności wprowadzenia hasła, aby uzyskać do niej dostęp. Dodatkowo niektóre z osób wskazywały, że takie rozwiązanie byłoby wsparciem zarówno dla nich samych, jak i dla innych osób, które mogą zapomnieć, co w danej chwili mają zrobić.

Wielkość i rodzaj zastosowanej czcionki zostały ocenione jako adekwatne i odpowiednio dobrane. Zastosowana biało-niebieska kolorystyka tła wydała się odbiorcom dobrze dobrana. Podczas testowania zaproponowano uczestnikom dwa możliwe układy menu do wyboru:

<sup>17</sup> [https://mobirank.pl/2019/10/13/jak-zmienial-sie-udzial-mobilnych-systemow-operacyjnych-w](https://mobirank.pl/2019/10/13/jak-zmienial-sie-udzial-mobilnych-systemow-operacyjnych-w-ciagu-20-lat/)[ciagu-20-lat/,](https://mobirank.pl/2019/10/13/jak-zmienial-sie-udzial-mobilnych-systemow-operacyjnych-w-ciagu-20-lat/) [dostęp na dzień: 23.10.2023]

- grafikę wraz z podpisem,
- tekst nazwe czynności w formie "kafelków".

Poproszono, aby osoby weryfikujące wstępną wersję aplikacji *Wirtualny asystent* wypowiedziały się na temat łatwości korzystania oraz przystępności tych propozycji. Za lepszą w zakresie wykorzystania oraz bardziej przejrzystą i przystępną uznano wersję łączącą w sobie grafikę oraz tekst.

We wstępnej wersji aplikacji *Wirtualny asystent* zastosowano 3 formy przekazu:

- słowny opis czynności zawodowych,
- słowny wsparty grafiką opis czynności plus obrazujące zdjęcie,
- dźwiękowy (po naciśnięciu "kafelka" czytnik ekranu odczytywał konkretny tekst).

Weryfikacja opracowanego narzędzia wykazała, że osoby z niepełnosprawnością intelektualną lepiej odbierają przekaz dźwiękowy. Czytanie tekstu powoduje konieczność koncentracji uwagi zarówno na czytaniu, jak i rozumieniu, podczas gdy przekaz słowny wymaga jedynie zrozumienia. Dodatkowo niektóre z osób, czytając teksty, przekręcały słowa, co sprawiało, że tekst przestawał być zrozumiały. Osoby testujące aplikację wskazały na preferencje przekazu dźwiękowego. Zdecydowano jednak o zastosowaniu w aplikacji *Wirtualny asystent* wszystkich trzech form przekazu jako opcji do wyboru w zależności od posiadanych możliwości.

Wyniki weryfikacji wstępnej wersji aplikacji *Wirtualny asystent* wykazały, że wzmocnienie przekazu słownego grafiką wpływa na lepsze jego zrozumienie oraz zapamiętanie. To, na co zwrócono uwagę, to konieczność zastosowania jasnych zdjęć lub kolorów w przypadku rysunków.

Osoby weryfikujące wstępną wersję aplikacji *Wirtualny asystent* wskazały, że chciałyby mieć dostępny moduł "Informacje dodatkowe", gdzie mogłyby znaleźć:

- tzw. ścieżkę poszukiwania pracy, czyli co, w jakiej kolejności i w jaki sposób należy zrobić, aby znaleźć i podjąć zatrudnienie,
- wskazówki, jak pisać CV i list motywacyjny,
- adresy internetowe stron, na których można znaleźć kontakt do konkretnych pracodawców.

Weryfikacja opisów zadań zawodowych

Aby opracowany tekst był zrozumiały dla osób z niepełnosprawnością intelektualną, dokonano weryfikacji opracowanych opisów na podstawie:

- rozmów z osobami z niepełnosprawnością intelektualną,
- opinii sędziów kompetentnych.

W przypadku osób z niepełnosprawnością intelektualną pytano o zrozumienie tekstu, jego jasność oraz o sam opis zadań – czyli zgodność z rzeczywistymi wykonywanymi czynnościami. Na podstawie rozmów oraz obserwacji osób z niepełnosprawnością intelektualną wysnuto następujące wnioski co do konstrukcji opracowanych opisów:

- należy unikać wstawiania przykładowych rozwiązań, które powodowały koncentrację, jedynie na tych przykładach, ograniczając inne możliwości,
- problematyczne było wykorzystanie słowa "przełożony" w opisie. Osoby z niepełnosprawnością intelektualną zwracały uwagę na konieczność zastąpienia tego słowa słowem "kierownik", gdyż to słowo jest im bardziej znane.

W grupie sędziów kompetentnych znalazły się 3 osoby – koordynator centrum jednej z fundacji działającej na rzecz osób z niepełnosprawnościami, terapeuta zajęciowy oraz trener pracy. Swoją opinię o aplikacji wyrażali oni niezależnie od siebie – oceniali oni aplikację jako rozwiązanie przydatne osobom z niepełnosprawnością intelektualną oraz opisy w niej zawarte pod kątem zrozumiałości. Wszyscy sędziowie ocenili aplikację *Wirtualny asystent* jako dobre rozwiązanie, które może przyczynić się do wsparcia osób z niepełnosprawnością intelektualną na rynku pracy. Każdy z nich zgłosił uwagi do konstrukcji poszczególnych opisów:

- 1. prace biurowe
	- uwagi merytoryczne: 2 osoby z 3 zwróciły uwagę na mniejszą przydatność tego modułu, gdyż zatrudnianie osób z niepełnosprawnością intelektualną do prostszych czynności biurowych nie jest praktykowane,
	- uwagi dotyczące zrozumienia i konstrukcji opisów zadań zawodowych: 1 osoba zwróciła uwagę na ograniczenie szczegółowości opisu.
- 2. prace porządkowe
	- uwagi merytoryczne: wszystkie 3 osoby wskazały na przydatność tego modułu,
	- uwagi dotyczące zrozumienia i konstrukcji opisów zadań zawodowych: 1 osoba zwróciła uwagę na ograniczenie szczegółowości opisu, 1 osoba zwróciła uwagę, że osoby z niepełnosprawnością intelektualną są zatrudniane głównie przy pracach porządkowych wewnątrz budynku oraz terenu zewnętrznego i zasugerowała rozbicie modułu "Prace porządkowe" na moduł "Prace porządkowe wewnątrz budynku" i "Prace porządkowe na zewnątrz budynku".
- 3. prace w kinie/teatrze
	- uwagi merytoryczne: 1 z osób wyraziła opinię o zasadność wykorzystania tego modułu (z jednej strony ze względu na dużą łatwość zadań do wykonania, z drugiej na konieczność wykorzystania umiejętności miękkich, których "wyrobienie" przez aplikację może być niemożliwe), a pozostałe dwie nie zgłaszały takich uwag,
	- uwagi dotyczące zrozumienia i konstrukcji opisów zadań zawodowych: 1 osoba zwróciła uwagę na ograniczenie szczegółowości opisu.
- 4. prace w restauracji
	- uwagi merytoryczne: wszystkie 3 osoby wskazały na przydatność tego modułu,
	- uwagi dotyczące zrozumienia i konstrukcji opisów zadań zawodowych: 1 osoba zwróciła uwagę na ograniczenie szczegółowości opisu, 1 osoba zgłosiła uwagi dotyczące zmian zapisów tak, aby były bardziej zrozumiałe dla osób z niepełnosprawnością intelektualną.
- 5. prace w magazynie
	- uwagi merytoryczne: 1 z osób zwróciła uwagę na brak sensu zapisu "połóż w zasięgu ręki" w przypadku przenoszenia przedmiotów/produktów/teczek/ segregatorów itp. oraz zasugerowała, że w magazynie osoby z niepełnosprawnością intelektualną sortują, oklejają, pakują, przepakowują,
	- uwagi dotyczące zrozumienia i konstrukcji opisów czynności zawodowych: 1 osoba zwróciła uwagę na ograniczenie szczegółowości opisu, 1 osoba zgłosiła uwagi dotyczące zmian zapisów tak, aby były bardziej zrozumiałe dla osób z niepełnosprawnością intelektualną.

Na podstawie zebranych uwag odnośnie do opracowanego opisu czynności zawodowych:

- dodano nową grupę czynności porządkowanie terenu zewnętrznego,
- dodano dwa nowe zadania zmywanie naczyń w zmywarce (kategoria: prace w restauracji) oraz obsługa szatni (kategoria: prace w kinie/teatrze),
- pozostawiono grupę "czynności biurowe" ze względu na ich ogólną przydatność w zakresie samodzielnego funkcjonowania, nie tylko w kontekście zatrudnienia.

Zweryfikowana wersja opisów zawierała 6 grup czynności, w tym 40 zadań ogólnych (449 zadań szczegółowych).

W ramach modyfikacji aplikacji *Wirtualny asystent* na podstawie zgłaszanych podczas testowania uwag oraz prowadzonych obserwacji wykonano następujące zadania:

- Zweryfikowano opisy czynności roboczych w taki sposób, aby przekaz był krótki i konkretny, wyeliminowano podawanie przykładów.
- Dodano nową kategorię czynności "Czynności porządkowe na zewnątrz budynków".
- Uzupełniono materiał multimedialny czynności i zadań, które zostały dodane.
- Po każdym zadaniu dodano komunikat o jego zakończeniu.
- Zmieniono sposób prezentacji szczegółowych zadań zawodowych.
- Opracowano moduł "Informacie dodatkowe".
- Wyodrębniono dwa profile: "Ja" dla osób z niepełnosprawnością intelektualną oraz "Przełożony/Trener" dla osób nadzorujących pracę.

# **Testowanie aplikacji w warunkach rzeczywistych – zakładach pracy**

Uzupełnioną/rozbudowaną wersję aplikacji mobilnej *Wirtualny asystent* przetestowano w 7 zakładach pracy (w grupie tej znalazły się również fundacje działające na rzecz osób z niepełnosprawnością intelektualną, które to poza wspieraniem takich osób w codziennym funkcjonowaniu również je zatrudniają). W testach wzięło udział 31 osób z niepełnosprawnością intelektualną. Zarówno grupa pracodawców, jak i osób z niepełnosprawnością intelektualną przed przystąpieniem do testów podpisywała zgodę na udział w testowaniu aplikacji. Podczas testowania osoby z niepełnosprawnością intelektualną wykonywały codzienne czynności zawodowe przy wsparciu aplikacji. Zwracano głównie uwagę na reakcję osób z niepełnosprawnością intelektualną oraz ich możliwości współpracy z opracowaną aplikacją.

Wykonywane czynności przy współpracy z aplikacją *Wirtualny asystent* nie sprawiały problemu osobom testującym opracowane rozwiązanie. Wszystkie testujące osoby wskazały, że aplikacja jest łatwa w użyciu i dzięki niej wiedzą, co po kolei mają wykonywać. Również wszystkie osoby wskazały, że jest to rozwiązanie im odpowiadające. Osoby z niepełnosprawnością intelektualną wskazały, że chciałyby mieć również taką aplikację podczas wykonywania zadań domowych, np. mogłaby ona wskazywać im, w jaki sposób składać ubrania, w jaki sposób ścielić łóżko. Jedna z osób wskazała na konieczność zmiany dźwięku oznaczającego przerwę.

Z kolei jeden z przełożonych wskazał, że podczas testowania aplikacji przez swoich pracowników zaobserwował, że "*ich praca była wyraźnie poukładana według schematu i nie występował problem z pomijaniem rejonów* (praca związana ze sprzątaniem), *co wynikało do tej pory zapewne z powodu braku umiejętności planowania*".

Podczas testowania przełożeni osób z niepełnosprawnością intelektualną zwrócili uwagę na konieczność:

- zmiany niektórych zapisów, tak aby były one jeszcze bardziej zrozumiałe połączenie niektórych szczegółowych zadań w jedno zadanie złożone (np. zamiast dwóch zadań "zmocz mop w wodzie z płynem" i "dobrze wykręć mop" zrobić jedno zadanie złożone brzmiące "zmocz mop w wodzie z płynem i dobrze go wykręć" lub zmiana zapisu "Jeśli zajdzie taka konieczność zapytaj kierownika lub kolegi z pracy, które dokumenty należy zeskanować" na zapis "Jeśli masz zeskanować dokumenty, a nie wiesz, które dokumenty należy zeskanować, zapytaj o to kierownika lub kolegi z pracy"),
- dodania zapisu odnośnie do oczyszczenia narzędzi po pracy, jeśli sytuacja będzie tego wymagała (np. oczyszczenie szufelki i zmiotki po zamiataniu),
- konieczność sprawdzenia, czy narzędzia i sprzęty, które są wykorzystywane nie są zniszczone lub uszkodzone, a jeśli tak, to przekazanie takiej informacji przełożonemu (np. przy odkurzaniu),
- konieczność zmiany dźwięku przypisanego do polecenia "Przerwa",
- konieczność przypominania osobie z niepełnosprawnością o tym, że pracuje z urządzeniem, o które należy dbać.

Zwrócono również uwagę, że cennym byłoby dodanie dwóch czynności, powszechnie wykonywanych przez osoby z niepełnosprawnością intelektualną – odkurzanie oraz obieranie warzyw i owoców.

Wszystkie zebrane uwagi zostały uwzględnione przy opracowaniu końcowej wersji aplikacji. Również na skutek dodania kolejnych zadań zawodowych uzupełniony został materiał multimedialny o grafikę obrazującą zadanie zawodowe (opracowaną w programie graficznym Canva), zdjęcia obrazujące poszczególne zadania zawodowe oraz pliki dźwiękowe dla poszczególnych zadań złożonych i zadań pojedynczych.

# **Końcowa wersja aplikacji** *Wirtualny asystent*

Końcowa wersja aplikacji *Wirtualny asystent* składa się z 6 grup czynności zawierających 42 zadania zawodowe (419 zadań szczegółowych):

- 1. Czynności biurowe (6 zadań): przygotowanie do pracy z drukarką, drukowanie dokumentów, kserowanie dokumentów, skanowanie, układanie dokumentów w teczkach, zszywanie dokumentów
- 2. Prace porządkowe wewnątrz budynku (15 zadań): dokładanie papieru w toalecie, mycie podłogi, mycie poręczy, mycie półek, mycie schodów, mycie umywalki, opróżnianie koszy/wyrzucanie śmieci, przecieranie szyb, przygotowanie sali na spotkania, sprzątanie toalety, uzupełnianie mydła w pojemniku, wycieranie kurzu, zamiatanie podłogi, zbieranie pustych opakowań, odkurzanie
- 3. Porządkowanie terenu zewnętrznego (7 zadań): zbieranie śmieci z trawników, zamiatanie terenu zewnętrznego, pielenie, grabienie liści, odśnieżanie terenu, zasypywanie lodu piachem, koszenie trawy
- 4. Prace w restauracji (7 zadań): nakrywanie do stołu, polerowanie sztućców, sprzątanie po posiłkach, ścieranie stolików, ręczne zmywanie naczyń, zmywanie naczyń w zmywarce, obieranie i krojenie owoców i warzyw
- 5. Prace w sortowni/magazynie (4 zadania): przenoszenie i układanie teczek lub segregatorów w magazynie, segregowanie produktów na przykładzie książek (według kolorów), sortowanie przesyłek, układanie zapakowanych produktów w magazynie
- 6. Prace w kinie/teatrze (3 zadania): sprawdzanie biletów w kinie, sprawdzanie biletów w teatrze, obsługa szatni

Opis czynności roboczych jest krótki i konkretny, prosty i łatwy do czytania oraz zrozumienia. Wyeliminowano podawanie przykładów w celu zniwelowania możliwości skupienia się tylko na konkretnym przykładzie podanym w aplikacji. Opracowane opisy nie zawierają zwrotów obcojęzycznych, metafor, pojęć abstrakcyjnych, skrótów. W opisach zastosowano prosty, bezpośredni przekaz.

W końcowej wersji aplikacji poza przekazem słownym w postaci tekstu zastosowano również przekaz mówiony (czytanie tekstu przez lektora) oraz przekaz wizualny w postaci piktogramów (przedstawiających daną grupę czynności zawodowych), a także zdjęć poglądowych (przedstawiających, w jaki sposób wykonać daną czynność).

Aplikacja opracowana jest w programie Android Studio, możliwa jest do uruchomienia na systemie operacyjnym Android, zarówno na telefonie komórkowym jak i tablecie (rys. 2), pracuje w trybie offline. Dostęp do *Wirtualnego asystenta* nie wymaga wpisywania hasła.

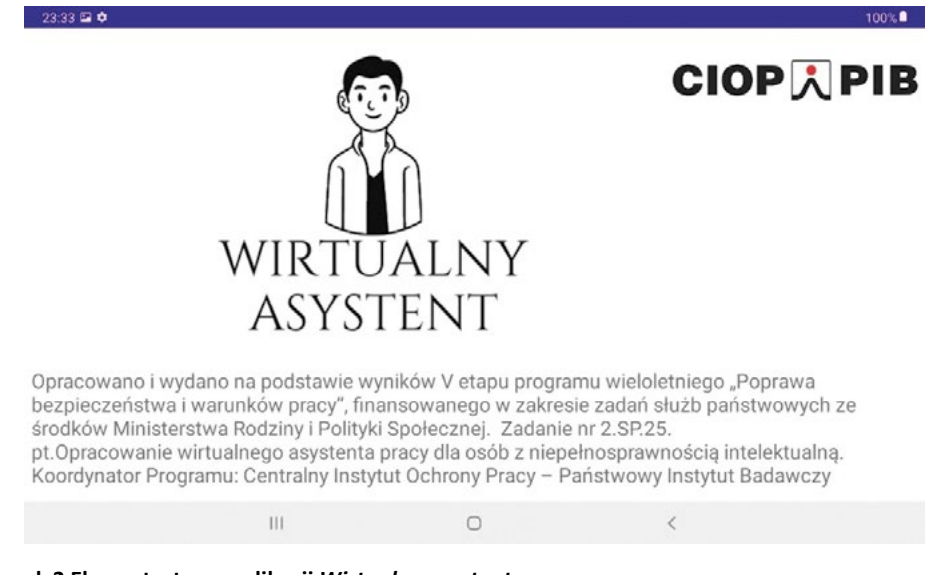

**Rysunek 2 Ekran startowy aplikacji** *Wirtualny asystent*

Po uruchomieniu aplikacji pojawia się możliwość przejścia do panelu (rys. 3):

- **• "Ja"** (dla osób z niepełnosprawnością intelektualną), gdzie możliwe jest wybranie czynności, jakie w danej chwili osoba chce wykonywać lub wykonuje.
- **• "Przełożony/Trener"**, gdzie możliwe jest usuwanie czynności oraz układanie ich w większe zbiory zgodnie z potrzebami wybierając ze zbioru dostępnych w aplikacji czynności.

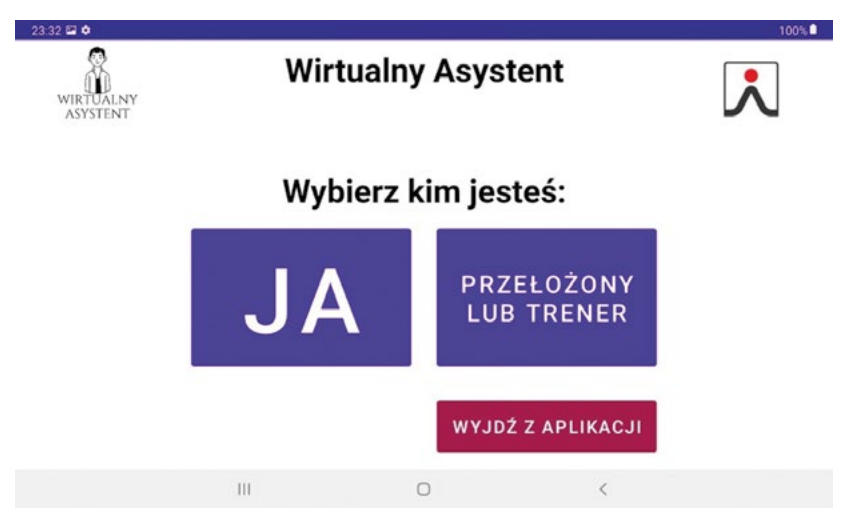

**Rysunek 3 Wybór panelu w aplikacji** *Wirtualny asystent***, widok z tabletu**

Pierwszy ekran to ekran z menu głównym, czyli przedstawiający główne grupy czynności (rys. 4). Dotknięcie kafelka z tekstem spowoduje odczytanie tekstu przez lektora, dotknięcie kafelka z rysunkiem spowoduje wejście w daną kategorię czynności lub dane zadanie zawodowe.

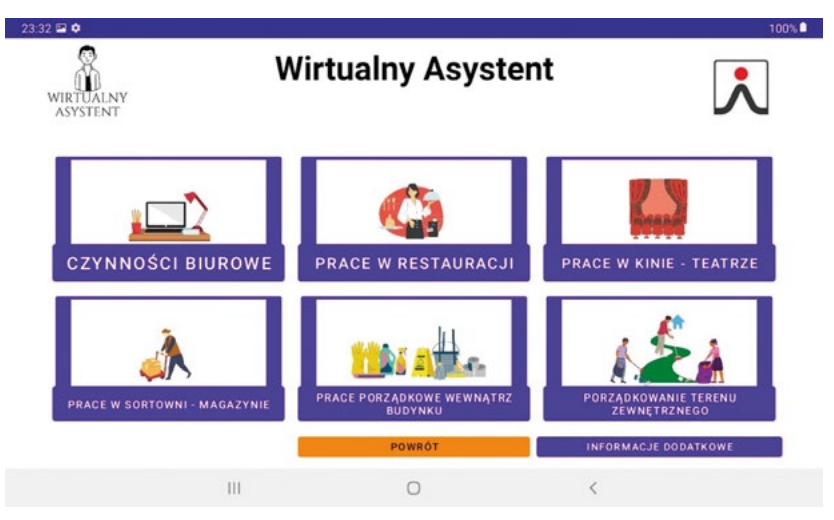

**Rysunek 4 Widok menu głównego w aplikacji** *Wirtualny asystent* **w profilu "Ja"**

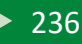

W profilu "Ja" umieszczono również sekcję "Informacje dodatkowe" (rys. 5), która składa się z następujących elementów:

- "Gdzie szukać ofert pracy" w bloku tym zamieszczono informacje, w jakich miejscach można skorzystać z usług poradnictwa zawodowego oraz pośrednictwa pracy oraz na jakich stronach można znaleźć ogłoszenia o pracę,
- "Jak poszukiwać pracy" w bloku tym krok po kroku przedstawiono schemat działań, jakie należy podjąć w ramach poszukiwania pracy,
- "Jak napisać CV i list motywacyjny" w bloku tym zamieszczono wskazówki, jak pisać CV i list motywacyjny, odniesienia do stron z tzw. kreatorami CV i listów motywacyjnych oraz przykład, jak takie dokumenty mogą wyglądać.

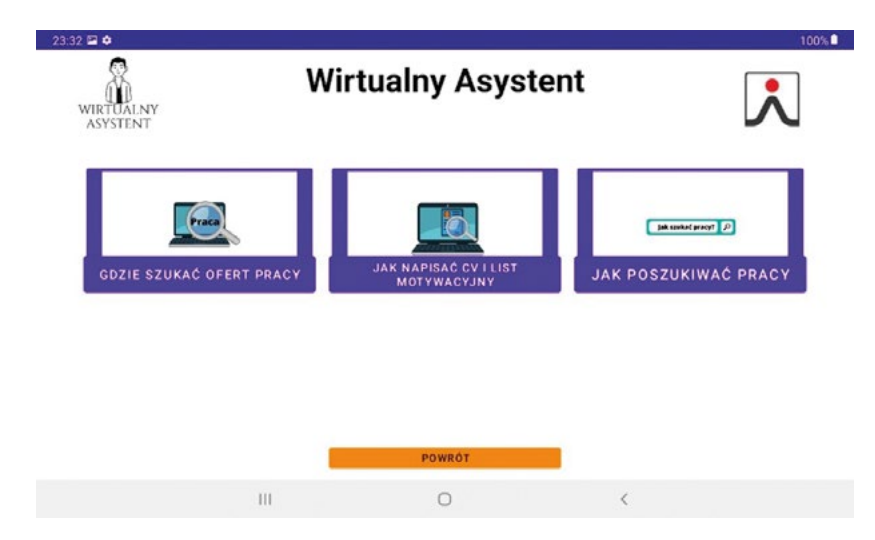

**Rysunek 5 Widok menu "Informacje dodatkowe" w aplikacji** *Wirtualny asystent* **w profilu "Ja"**

Dostęp do profilu "Przełożony/Trener" poza usuwaniem czynności pozwala również na ustawienie czasu pracy i planowanie przerwy dla pracownika. Odliczanie czasu nie jest widoczne dla osoby z niepełnosprawnością, jednak po określonym przez "Przełożonego/ Trenera" czasie na jego profilu pojawia się informacja o tym, że należy zrobić przerwę. O zakończeniu przerwy decyduje pracownik z niepełnosprawnością intelektualną poprzez naciśnięcie przycisku "Koniec przerwy" (rys. 6).

Zapewnienie dostępności aplikacji w zakresie zgodności ze standardem WCAG zostało osiągnięte w takich obszarach jak:

- postrzegalność dzięki alternatywnym do słownego pisemnego formom przekazu, kolorom tekstu widocznych na kolorach tła,
- funkcjonalność dzięki braku migających treści, nagłówkom jasno opisującym treści, dobrej widoczności wybranego w danym momencie elementu,
- zrozumiałości dzięki prostemu językowi, unikaniu trudnych słów i wyrażeń, braku skrótów i akronimów.

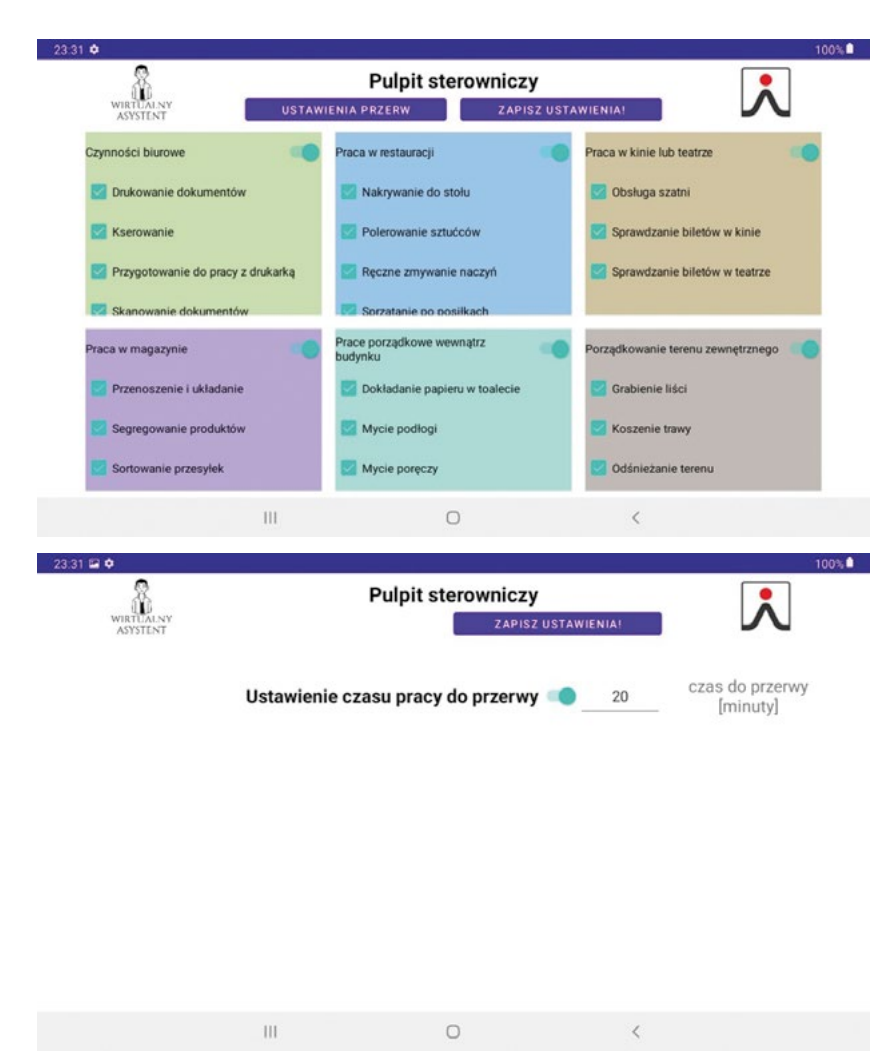

**Rysunek 6 Panel sterowniczy dla przełożonego/trenera w aplikacji** *Wirtualny asystent*

### **Podsumowanie**

Tematyka zatrudniania oraz wspierania w aktywności zawodowej osób z niepełnosprawnością intelektualną jest niezwykle istotna. Grupa ta jest grupą aktywną zawodowo w bardzo niskim stopniu. Wpływ na ten stan rzeczy ma wiele czynników, między innymi niska świadomość społeczna na temat samej niepełnosprawności, a także ogólnie niskie kwalifikacje zawodowe tej grupy. Wszelkie działania podejmowane na rzecz osób z niepełnosprawnością intelektualną są więc bardzo cennym rozwiązaniem.

Doświadczenia zdobyte podczas testowania aplikacji *Wirtualny asystent* pokazują, że tworzenie mobilnych rozwiązań dla osób z niepełnosprawnością intelektualną jest niezwykle istotne. Pozwalają one na samodzielność i dają możliwość wykorzystania nowych technologii, a przy tym możliwość rozwoju nowych umiejętności. Osoby z niepełnosprawnością intelektualną, które brały udział w testowaniu aplikacji wskazywały, że jest ona łatwa w obsłudze i nie sprawia problemów, prowadzi pracownika krok po kroku podczas wykonywania zadania. Dobrym rozwiązaniem w niej zawartym jest wykorzystanie zarówno przekazu tekstowego, jak i obrazowego oraz dźwiękowego. Daje to możliwość jej wykorzystania przez osoby o różnym stopniu funkcjonowania i różnych umiejętnościach.

Opracowanie aplikacji *Wirtualny asystent* jako aplikacji niewymagającej dostępu do Internetu, a więc działającej offline, jest rozwiązaniem dobrym dla osób, które w swoim miejscu pracy mają słabe połączenie internetowe. W takich sytuacjach nie ma zagrożenia, że opracowane narzędzie przestanie działać lub będzie działało nieprawidłowo.

Podczas dyskusji, jakie były prowadzone przy okazji testowania na rzeczywistych stanowiskach pracy z przełożonymi można wysnuć następujące wnioski, również w odniesieniu do przyszłego rozwoju aplikacji:

- aplikacja jest dobrym narzędziem zarówno z punktu widzenia osób zaczynających pracę, jak i tych, które już pracują, a potrzebują przypomnieć sobie, w jaki sposób wykonać dane zadanie,
- aplikacja poza miejscami zatrudnienia osób z niepełnosprawnością intelektualną może być wykorzystywana również przez szkoły specjalne przysposabiające do wykonywania zawodu czy też fundacje i organizacje działające na rzecz osób z niepełnosprawnością intelektualną,
- aplikacja jest tak skonstruowana, że wykonywanie przy jej użyciu również czynności po raz pierwszy nie sprawia kłopotu, a zastosowanie różnorodnego przekazu (dźwięk, obraz i tekst) zabezpiecza potrzeby osób o różnym poziomie funkcjonowania i różnych możliwościach,
- z punktu widzenia rozwoju aplikacji można wskazać następujące ścieżki:
	- rozbudowanie istniejących już modułów o kolejne czynności zawodowe oraz dodanie kolejnych modułów związanych z wykonywaniem pracy zawodowej;
	- uzupełnienie aplikacji o dodatkowe funkcje, np. tworzenie przez przełożonego harmonogramu pracy danego pracownika, który byłby widoczny na jego profilu;
	- rozbudowanie aplikacji w kierunku większego narzędzia, również wykorzystywanego w życiu codziennym, np. moduł dotyczący czasu wolnego, czynności domowych, transportu;
	- opracowanie aplikacji webowej (online), która dałaby użytkownikom możliwość tworzenia własnych opisów wraz ze zdjęciami i plikami tekstowymi oraz możliwość korzystania z doświadczeń innych użytkowników;
	- personalizacja aplikacji pod wymagania danego pracodawcy.

*Opracowano i wydano na podstawie wyników V etapu programu wieloletniego "Poprawa bezpieczeństwa i warunków pracy", finansowanego w zakresie zadań służb państwowych ze środków Ministerstwa Rodziny i Polityki Społecznej.*

*Zadanie nr 2.SP.25 pt. Opracowanie wirtualnego asystenta pracy dla osób z niepełnosprawnością intelektualną*

*Koordynator Programu: Centralny Instytut Ochrony Pracy – Państwowy Instytut Badawczy*

## **Bibliografia**

Barlott T., Aplin T., Catchpole E., Kranz R., Le Goullon D., Toivanen A., Hutchens S., *Connectedness and ICT: Opening the door to possibilities for people with intellectual disabilities*, "Journal of Intellectual Disabilities" 2020 Dec; 24(4)

Bayor A., Bircanin F., Sitbon L., Ploderer B., Koplick S., Brereton M., *Characterizing participation across social media sites amongst young adults with intellectual disability*, Oz-CHI '18: Proceedings of the 30th Australian Conference on Computer-Human Interaction

Bugajska J., Pawłowska-Cyprysiak K., Kamińska J., Skupień A., Hadław A., Żmuda Ł., Sokołowski M., Pora H., Spychała E., Zakrzewska M., *Osoba z niepełnosprawnością intelektualną w pracy. Poradnik dla pracodawców*, Warszawa, Centralny Instytut Ochrony Pracy – Państwowy Instytut Badawczy, 2019

Damianidou D., Arthur-Kelly M., Lyons G., Wehmeyer M. L., *Technology use to support employment-related outcomes for people with intellectual and developmental disability: an updated meta-analysis*, "International Journal of Developmental Disabilities", Volume 65, 2019 – Issue 4

Davies D. K., Stock S. E., King L. R., Brown R. B., Wehmeyer M. L., Shogren K. A., *An Interface to Support Independent Use of Facebook by People With Intellectual Disability*, "Intellectual And Developmental Disabilities" 2015, Vol. 53, No. 1

Garwol K., *Rola technologii informacyjno-komunikacyjnych w aktywizowaniu osób*  z niepełnosprawnościami, "Dydaktyka Informatyki" 2019, Nr 14

Kim J., Kimm C. H., *Functional Technology for Individuals with Intellectual Disabilities: Meta-Analysis of Mobile Device-Based Interventions*, "The Journal of Special Education Apprenticeship" Vol. 6: No. 1, Article 3

Krzeczkowska E., *Innowacyjność – ułatwieniem czy utrudnieniem dla aktywności zawodowej osób niepełnosprawnych?, "*Niepełnosprawność – zagadnienia, problemy, rozwiązania" 2019, Nr 1(30)

Kwiatkowska A. M., Rola B., *Osoba z niepełnosprawnością intelektualną w świecie nowych technologii cyfrowych. Poradnik metodyczny*, Warszawa, Polskie Stowarzyszenie na Rzecz Osób z Upośledzeniem Umysłowym, 2015

Plichta P., *Wyniki badań nad korzystaniem z Internetu przez osoby z niepełnosprawnością intelektualną – praktyczne implikacje*, [w:] Pyżalski J. (red.), *Cyberbullying – zjawisko, konteksty, przeciwdziałanie*, Łódź, Wydawnictwo Naukowe WSP, 2012

Sobocha E., Pietrzak M., *Praktyczne zastosowanie kompetencji cyfrowych przez osoby z niepełnosprawnością intelektualną*, [w]: Kwiatkowska A. B., Sysło M. M. (red.), *Informatyka w edukacji: wokół nowej podstawy informatyki*, Toruń, Wydawnictwo Naukowe Uniwersytetu Mikołaja Kopernika, 2017

Wolny J., *Technologie informacyjne i komunikacyjne (ICT) w procesie wspierania rozwoju społecznego osób z głębszą niepełnosprawnością intelektualną*, "Niepełnosprawność. Dyskursy pedagogiki specjalnej" 2016, Nr 21

### **Netografia:**

[https://mobirank.pl/2019/10/13/jak-zmienial-sie-udzial-mobilnych-systemow](https://mobirank.pl/2019/10/13/jak-zmienial-sie-udzial-mobilnych-systemow-operacyjnych-w-ciagu-20-lat/)[operacyjnych-w-ciagu-20-lat/](https://mobirank.pl/2019/10/13/jak-zmienial-sie-udzial-mobilnych-systemow-operacyjnych-w-ciagu-20-lat/), [dostęp na dzień: 23.10.2023]

*Odważni do pracy. Katalog czynności zawodowych*, Centrum Doradztwa Zawodowego i Wspierania Osób Niepełnosprawnych Intelektualnie (Centrum DZWONI), Warszawa, 2015, <http://pfzw.pl/wp-content/uploads/2015/11/ic3katalog.pdf>, [dostęp na dzień: 23.10.2023]